# **Порядок оказания услуг в рамках тарифных планов с абонентской платой**

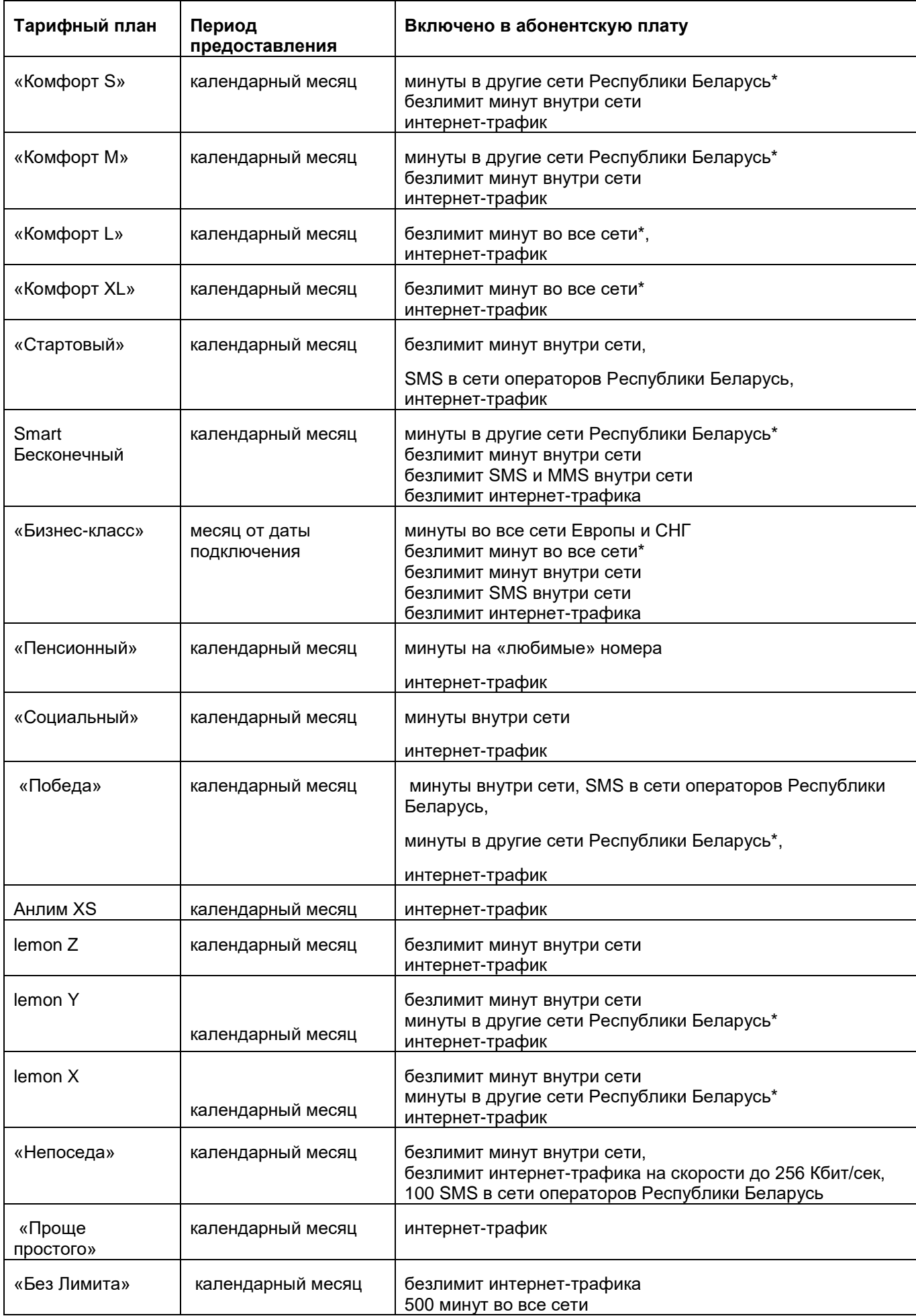

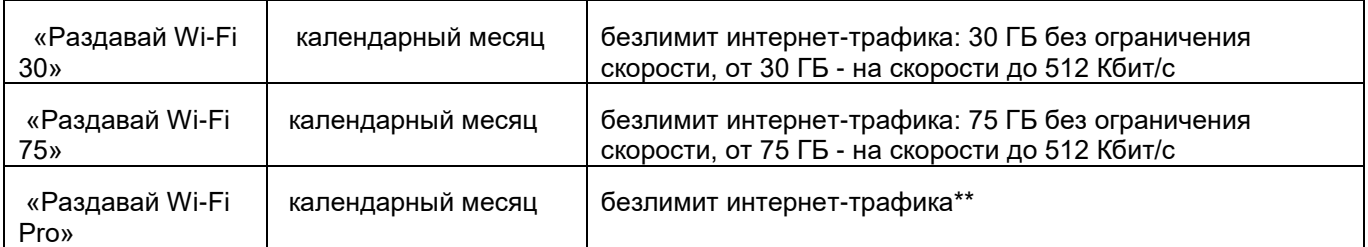

*\* кроме международных вызовов, вызовов на короткие платные номера.*

*\*\* предоставляется согласно условиям, описанным в п. 2.13.9 настоящего Порядка.*

#### **1. Общие положения:**

1.1 Включенный трафик тарифных планов предоставляется в соответствии с «Порядком предоставления трафика» при наличии соответствующих подключенных услуг, а также «Порядком добросовестного использования трафика».

1.2 Условия предоставления услуги «Мобильный интернет» регулируются «Порядком оказания услуги «Мобильный интернет».

1.3 Назначение/смена «любимых» номеров производится в соответствии с «Порядком оказания услуги «Любимый номер».

1.4 Подключение и смена на архивные тарифные планы не производится.

1.5 Смена на действующие тарифные планы производится в соответствии с «Порядком смены тарифного плана».

1.6 Клиенту доступно одно подключение на один из тарифных планов: Социальный, Пенсионный, Победа. 1.7. Подключения иностранных граждан, в том числе граждан Российской Федерации, лиц без гражданства, имеющих вид на жительство на территории Республики Беларусь, беженцев с удостоверением беженца, с выбором тарифных планов Комфорт L и Комфорт XL производятся только в ЦПиО и центрах цифровых услуг (далее – ЦЦУ) компании А1.

1.8.Управление пакетами, включенными в абонентскую плату тарифных планов, недоступно.

1.9. Пакеты: Безлимит на мессенджеры, Безлимит на музыку, Безлимит на соц,сети, Безлимит на Youtube, Безлимитный Интернет, Безлимитный интернет до 512 Кбит/с, Безлимитный интернет до 1 Мбит/с, Безлимитный интернет до 2 Мбит/с, Безлимитный интернет до 4Мбит/с, Ночной безлимит, Турбокнопка, а также Безлимит минут внутри сети, Безлимит минут во все сети являются дополнительными услугами.

#### **2. Особенности предоставления услуг на тарифных планах c периодом предоставления календарный месяц:**

2.1 Тарифные планы Комфорт S, Комфорт M, Комфорт L, Комфорт XL.

2.1.1 Трафик, включенный в абонентскую плату тарифных планов Комфорт S, Комфорт M, Комфорт L, Комфорт XL, расходуется только через публичные точки доступа, при использовании интернет-трафика через корпоративные точки доступа трафик тарифицируется в соответствии с тарифным планом абонента. Абонентская плата тарифного плана Комфорт S включает пакет «Безлимит на мессенджеры», Комфорт M, Комфорт L – пакеты «Безлимит на соц.сети» и «Безлимит на мессенджеры», Комфорт XL - «Безлимит на соц.сети», «Безлимит на мессенджеры» и «Безлимит на YouTube».

2.1.2 Неиспользованный интернет-трафик, включенный в абонентскую плату, накапливается и переносится на следующий месяц в объеме: Комфорт S – до 1 ГБ, Комфорт M – до 10 ГБ, Комфорт L – до 25 ГБ, Комфорт XL – до 50 ГБ.

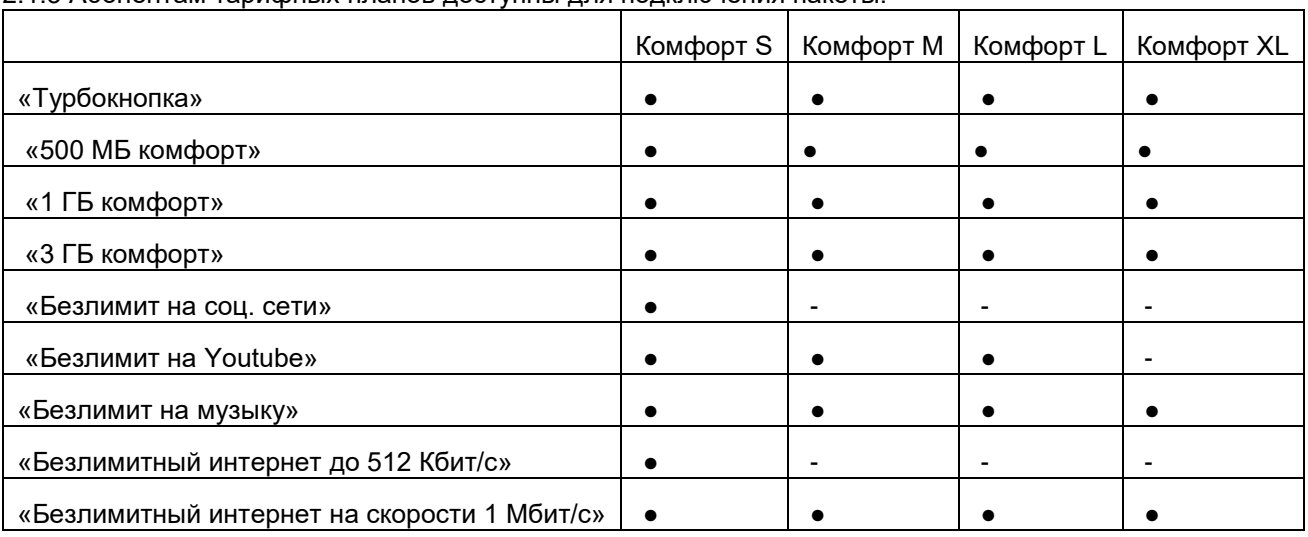

2.1.3 Абонентам тарифных планов доступны для подключения пакеты:

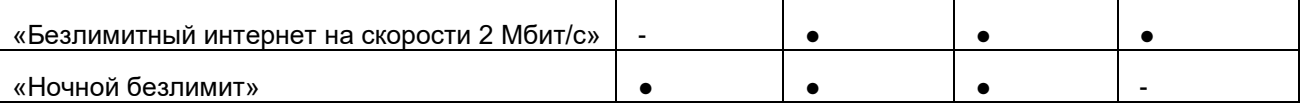

2.1.4 Условия предоставления пакетов «Турбокнопка», «500 МБ комфорт», «1 ГБ комфорт», «3 ГБ комфорт», «Безлимитный интернет до 512 Кбит/с», «Безлимитный интернет на скорости 1 Мбит/с», «Безлимитный интернет на скорости 2 Мбит/с», «Безлимит на Youtube», «Безлимит на музыку», «Безлимит на соц.сети», «Безлимит на мессенджеры» описаны в Порядке оказания услуги «Мобильный интернет».

2.1.5. В абонентскую плату тарифных планов Комфорт L, Комфорт XL включена подписка Фильмы и сериалы услуги VOKA. Услуга VOKA оказывается в соответствии с Порядком оказания услуги VOKA.

#### **2.2 Тарифный план «Smart Бесконечный»**

2.2.1. В абонентскую плату тарифного плана включена подписка на ТВ Расширенный (арх). Услуга VOKA оказывается в соответствии с Порядком оказания услуги VOKA.

2.2.2 Тарифный план предусматривают специальные тарифы на дополнительные услуги: «Антиопределитель номера», «Передача данных», «Международный интернет-роуминг». Без взимания

одноразовых взносов предоставляются все виды детализации. 2.2.3 Абонентам не предоставляется возможность подключения пакетов услуги «Мобильный интернет»

2.2.4 При использовании в течение календарного месяца более 100 ГБ интернет-трафика скорость доступа в интернет ограничивается. Ограничение снимается 1 числа следующего месяца.

2.2.5 Абонентам тарифного плана доступен для подключения разовый «Пакет 10 ГБ», в рамках которого возможно использование интернета на скорости без ограничения. Условия предоставления пакета описаны в Порядке оказания услуги «Мобильный интернет».

# **2.3 Тарифный план «Бизнес-класс»**

2.3.1 В абонентскую плату тарифного плана включены дополнительные услуги: замена SIM-карты, «Переоформление абонента», все виды детализации, «Антиопределитель номера», «Антивирус», «Подключение Твин-карты», подписка на ТВ Расширенный (арх) (оказывается в соответствии с Порядком оказания услуги VOKA).

2.3.2 Тарифный план предусматривает специальные тарифы на дополнительные услуги: «Международный 100», «Международный 250», на международные вызовы (кроме Европы и СНГ), на входящие роуминговые вызовы в сетях отдельных операторов-партнеров по роумингу, на «Международный интернет-роуминг», на «Роуминг 60 мин.+30 SMS» и «Роуминг 30 мин.+20 SMS», на «Платиновый номер», «Бриллиантовый номер», «Золотой номер», «Серебряный номер», «Бронзовый номер», «Выбор иного номера».

2.3.3 Абонентская плата тарифного плана списывается единовременно при подключении, смене тарифного плана и в дальнейшем в полном объеме через месяц от даты подключения/смены тарифного плана. При подключении/смене тарифного плана 29, 30, 31 числа, второе списание абонентской платы будет смещено на 1 число ближайшего календарного месяца, наступающего через 1 месяц от даты подключения/смены тарифного плана, последующие списания будут происходить по 1 числам месяцев.

2.3.4 Если на момент очередного списания стоимости тарифного плана абонент отключен от исходящей и входящей связи по причине несвоевременной оплаты услуг компании, стоимость тарифного плана будет списана после восстановления обслуживания единой суммой в полном объеме. Трафик будет предоставлен в полном объеме в течение 24 часов и доступен до 23:59:59 последнего дня периода предоставления тарифного плана.

2.3.5 Абонентам не предоставляется услуга «Пауза», возможность подключения пакетов услуги «Мобильный интернет».

# **2.4 Тарифный план «Пенсионный»**

2.4.1 Тарифный план доступен для клиентов – физических лиц.

2.4.2 Подключение/смена тарифного плана производится в центрах продаж и обслуживания компании, пунктах продаж и обслуживания поверенных по предъявлению клиентом: паспорта и удостоверения, подтверждающего право на льготу для следующих категорий граждан:

• пенсионеров;

- ветеранов или инвалидов Великой Отечественной войны;
- ветеранов боевых действия на территории других государств;
- лиц вольнонаемного состава действующей армии, имеющих удостоверения о праве на льготы;
- несовершеннолетних или совершеннолетних узников;
- инвалидов первой, второй и третьей групп;
- инвалидов, в возрасте от 14 до 18 лет.

2.4.3 Клиент может подключить только одного абонента по тарифному плану «Пенсионный».

**2.5 Тарифный план WEB Легкий** С 03.05.2019 тарифный план недоступен для выбора физическим лицам при подключении/смене тарифного плана. Абонентам тарифного плана «WEB Легкий» не предоставляются услуги «Пауза», SMS-роуминг, возможность подключения пакетов услуги «Мобильный интернет».

# **2.6 Тарифный план Анлим XS.**

2.6.1 Абонентская плата взимается ежедневно равными долями.

2.6.2 На тарифном плане не предоставляется услуга «Пауза».

2.6.3. В абонентскую плату тарифного плана включена подписка на ТВ Расширенный (арх). Услуга VOKA оказывается в соответствии с Порядком оказания услуги VOKA.

2.6.4 Абонентам тарифного плана доступны для подключения пакеты «Ночной безлимит», «Турбокнопка». 2.6.5 Во время действия безлимитного интернета с ограничением скорости, включенного в тарифный план или в рамках дополнительных пакетов, исключается возможность передачи данных по протоколу bittorrent. 2.6.6 Условия предоставления пакетов:

• Управление пакетами производится абонентами самостоятельно:

- по USSD \*135\*7#вызов;

- в Личном кабинете;

- в приложении «Мой А1».

• Стоимость пакета «Ночной безлимит» списывается единовременно в полном объеме с баланса лицевого счета клиента при подключении и 1 числа каждого месяца.

• Стоимость пакета «Турбокнопка» взимается единовременно в полном объеме, трафик предоставляется с момента подключения до 23:59:59 того же дня, в котором произошло подключение.

#### **2.7 Тарифные планы lemon Z, lemon Y, lemon X**

2.7.1 Тарифные планы доступны для клиентов – физических лиц.

2.7.2 В абонентскую плату тарифного плана lemon X включена услуга «Ночной безлимит». Услуга «Ночной безлимит» оказывается в соответствии с Порядком оказания услуги «Мобильный интернет».

2.7.3 Абонентская плата тарифных планов списывается ежедневно равными долями и включает пакет «Безлимит на мессенджеры». Абонентская плата тарифного плана lemon Y также включает пакет «Безлимит на соц.сети», lemon X - «Безлимит на соц.сети» и «Безлимит на музыку». Условия предоставления пакетов «Безлимит на Youtube», «Безлимит на музыку», «Безлимит на соц.сети»,

«Безлимит на мессенджеры» описаны в Порядке оказания услуги «Мобильный интернет».

2.7.4 Неиспользованный интернет-трафик, включенный в абонентскую плату, накапливается и переносится на следующий месяц в объеме: lemon Z – до 1 ГБ, lemon Y – до 8 ГБ, lemon X – до 20 ГБ.

2.7.5 Абонентам тарифных планов доступны для подключения пакеты:

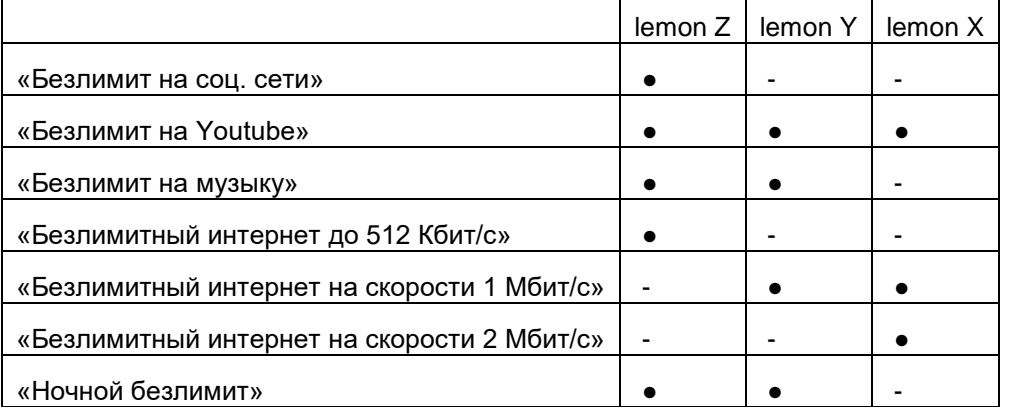

2.7.6 После подключения/ смены на тарифные планы и далее 1 числа каждого месяца интернет-трафик предоставляется в полном объеме, голосовой трафик предоставляется пропорционально времени, оставшемуся до конца календарного месяца.

2.7.7 Допускается передача SIM-карты близким родственникам от 6 до 26 лет. Для этого клиенту-владельцу номера и абоненту, в пользование которого будет передана SIM-карта, необходимо обратиться в центр продаж и обслуживания компании для проведения соответствующего оформления со следующими документами: паспорт клиента и паспорт абонента. В случае невозможности установить близкое родство по паспорту компания вправе потребовать документ, подтверждающий близкое родство. В пользование одному абоненту может быть передано не более одной SIM-карты.

2.7.8 Доступ в интернет (кроме ресурсов, включенных в абонентскую плату тарифных планов) предоставляется только при наличии включенного трафика тарифного плана или дополнительных интернет-пакетов.

2.7.9. В абонентскую плату тарифных планов «lemon X», «lemon Y» включена подписка Фильмы и сериалы услуги VOKA. В абонентскую плату тарифного плана «lemon Z» включена подписка Детям услуги VOKA. Услуга VOKA оказывается в соответствии с Порядком оказания услуги VOKA.

#### **2.8 Тарифный план «Социальный»**

2.8.1 Подключение доступно физическим лицам - гражданам РБ, а также лицам, приравненным к гражданам РБ, имеющим постоянное место проживания на территории Республики Беларусь:

- ветераны или инвалиды Великой Отечественной войны;

- ветераны боевых действия на территории других государств;

- лица вольнонаемного состава действующей армии, имеющие удостоверения о праве на льготы;

- несовершеннолетние или совершеннолетние узники;

- инвалиды первой и второй групп;

- инвалиды, в возрасте от 14 до 18 лет.

2.8.2 Подключиться на тариф можно в центрах продаж и обслуживания компании. Подключение возможно только на один абонентский номер. Документы для подключения на тарифный план Социальный: - общегражданский паспорт

- удостоверение, подтверждающее право на льготу.

# **2.9 Тарифный план «Непоседа»**

2.9.1 Подключение на тарифный план доступно только резидентам Республики Беларусь.

2.9.2 На тарифном плане не доступно подключение дополнительных пакетов минут внутри сети и пакетов интернета.

2.9.3 Смена на тарифный план «Непоседа» не производится.

# **2.10 Тарифный план «Победа»**

2.10.1 Тарифный план доступен для клиентов – физических лиц, ветеранов-участников Великой Отечественной войны (согласно приложению 1).

2.10.2 Подключение/смена тарифного плана производится в центрах продаж и обслуживания, интернетмагазине компании по предъявлению клиентом: паспорта и удостоверения, подтверждающего право на льготу.

2.10.3 Клиент может подключить только одного абонента по тарифному плану «Победа».

#### **2.11 Тарифный план «Проще простого»**

2.11.1. Тарифный план доступен для клиентов – физических лиц.

2.11.2. Абонентам тарифного плана доступны для подключения:

2.11.2.1. Пакеты «500 МБ комфорт», «1 ГБ комфорт», «3 ГБ комфорт», условия которых, описаны в Порядке оказания услуги «Мобильный интернет».

2.11.2.2. Пакеты минут во все сети (50, 150, 450), «500 минут внутри сети на 30 дней», «Безлимит внутри сети» условия прописаны в Порядке предоставления пакетов минут.

2.11.2.3. Пакеты SMS в сети операторов Республики Беларусь (100 SMS, 300 SMS, 500 SMS):

• Период предоставления услуги - 30 дней с последующим автоматическим продлением.

• Стоимость услуги списывается единовременно в полном объеме, трафик предоставляется в полном объеме при подключении и в дальнейшем - каждые 30 дней.

• Если на момент очередного списания стоимости услуги абонент отключен от исходящей и входящей связи по причине несвоевременной оплаты услуг компании либо использования услуги «Пауза», стоимость услуги будет списана после восстановления обслуживания единой суммой в полном объеме. Трафик будет предоставлен в полном объеме в течение 24 часов и доступен до конца периода предоставления услуги.

Период предоставления услуги не продляется на срок отключения от сети связи.

• Подключение/отключение, информация об остатке трафика и сроке действия пакетов доступно:

- При помощи USSD \*183#;

- Личном кабинете.

2.11.3. Доступ в интернет предоставляется только при наличии включенного трафика тарифного плана или дополнительных интернет-пакетов.

2.11.4. Смена на тарифный план производится в центрах продаж и обслуживания, пунктах продаж и обслуживания поверенных.

#### **2.12 Тарифный план «Без Лимита»**

2.12 Тарифный план «Без Лимита»

2.12.1 Тарифный план «Без Лимита» доступен для подключения/смены физическим и юридическим лицам – клиентам компании.

2.12.2 Абонентам «Без Лимита» не предоставляется возможность подключения пакетов услуг «Мобильный интернет».

2.12.3. Абонентам тарифного плана «Без Лимита» при использовании включенного в стоимость тарифного плана безлимитного интернет-трафика возможность передачи данных по протоколу bittorrent исключена. 2.12.4. Всем абонентам тарифного плана «Без Лимита» (вне зависимости от даты подключения/смены на тарифный план) предоставляется возможность раздачи интернет-трафика без взимания оплаты до 31.08.2020 (включительно). Далее, с 01.09.2020 раздача интернет-трафика будет блокирована. Абоненты тарифного плана «Без Лимита» смогут самостоятельно подключить/отключить услугу «Режим модема» в каналах самообслуживания.

2.12.5. Безлимитный интернет трафик предоставляется при доступе в интернет с мобильного телефона или планшета. Оператор оставляет за собой право блокировать предоставление услуг при использовании SIMкарты в прочих устройствах с SIM-слотом.

2.12.6. При просмотре видео онлайн максимальное качество не ограничено первые 3 месяца с момента подключения на тарифный план, далее максимально доступное качество видео - формат 480р.

#### **2.13. Тарифные планы «Раздавай Wi-Fi 30», «Раздавай Wi-Fi 75» и «Раздавай Wi-Fi Pro»**

2.13.1. Абонентская плата взимается ежедневно равными долями.

2.13.2. На тарифных планах не предоставляются пакет плюс голосовой почты.

2.13.3. На тарифных планах не доступны для подключения роуминг-пакеты.

2.13.4. На тарифных планах не доступно подключение дополнительных пакетов минут внутри/во все/в другие сети.

2.13.5. Абонентам тарифных планов доступно подключение пакетов «Турбокнопка», «5 ГБ».

2.13.6. Условия предоставления пакетов Турбокнопка и «5 ГБ»:

• Управление пакетом производится абонентами самостоятельно:

- по USSD \*135\*7#вызов (только для пакета Турбокнопка);

- в Личном кабинете;

- в приложении «Мой А1».

• Стоимость пакета «Турбокнопка» взимается единовременно в полном объеме, трафик предоставляется с момента подключения до 23:59:59 того же дня, в котором произошло подключение.

• Условия предоставления пакета «5 ГБ» описаны в Порядке оказания услуги «Мобильный интернет».

2.13.7. Абонентам тарифных планов доступна возможность передачи данных по протоколу bittorrent.

2.13.8. Смена на тарифные планы «Раздавай Wi-Fi 30», «Раздавай Wi-Fi 75» и «Раздавай Wi-Fi Pro» возможна при обращении абонентов в магазины А1 либо пункты продаж и обслуживания официальных дилеров А1, а также в Личном кабинете либо через приложение «Мой А1».

2.13.9. В рамках тарифного плана «Раздавай Wi-Fi Pro» объем интернет-трафика включенного в абонентскую плату без ограничения скорости определяется исходя из того, в каком населенном пункте либо районе оформляются подключение нового абонента либо смена на тарифный план:

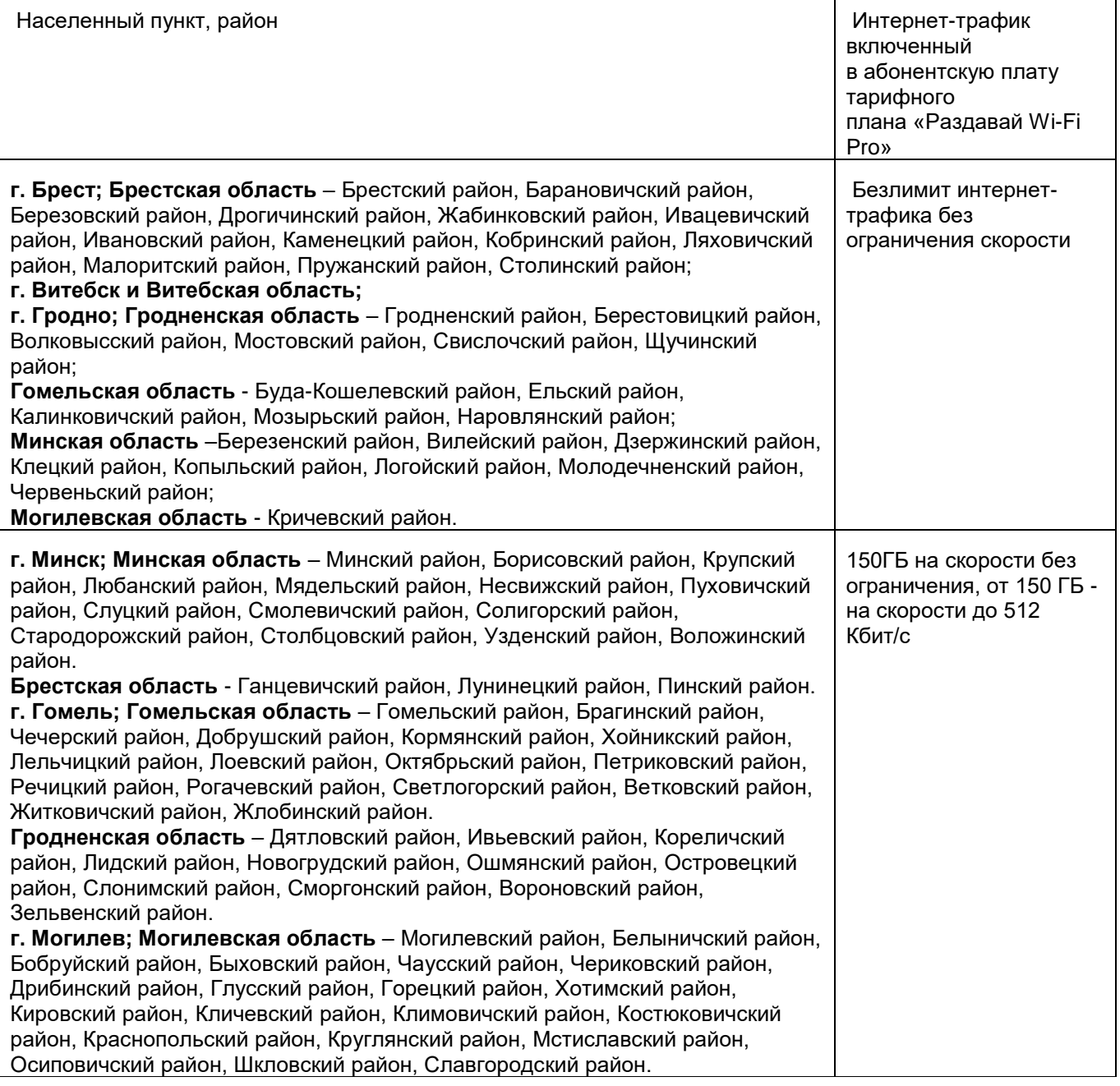

2.13.10. При подключении в интернет-магазине А1 на тарифный план «Раздавай Wi-Fi Pro» объем интернет-трафика предоставляемого без ограничения скорости определяется по адресу доставки SIMкарты.

3. При изменении стоимости дополнительных услуг, разница между прежней и новой ценой списывается дополнительно в рамках текущего месяца с даты изменения тарифа.

4. Компания вправе в одностороннем порядке изменять настоящий Порядок, публикуя изменения на официальном сайте компании [www.a1.by.](http://www.a1.by/)

5. Во всем ином, не урегулированном настоящим Порядком, клиент и компания руководствуются положениями договора, заключенного между клиентом и компанией.